# **QGIS Application - Feature request #3278**

**Explode selected features**

*2010-12-01 02:41 AM - pinux -*

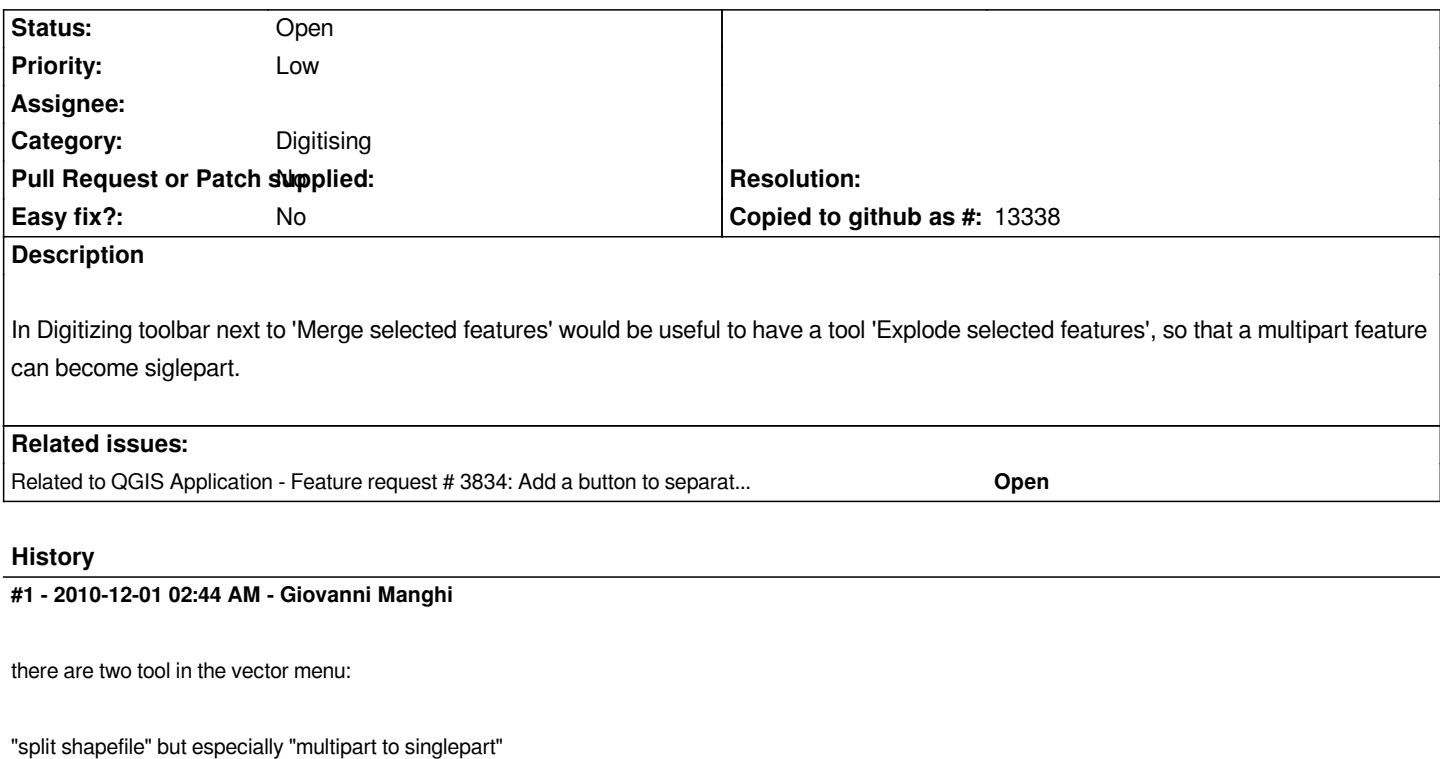

#### **#2 - 2010-12-01 02:56 AM - pinux -**

*Yes, I know, but you have to create a separate shapefile, you can't do it while you are editing.*

#### **#3 - 2011-12-16 01:49 PM - Giovanni Manghi**

*- Target version changed from Version 1.7.0 to Version 1.7.4*

#### **#4 - 2012-04-15 10:10 AM - Giovanni Manghi**

*- Target version changed from Version 1.7.4 to Version 2.0.0*

## **#5 - 2012-05-21 11:55 PM - Volker Fröhlich**

- *Assignee deleted (nobody -)*
- *Pull Request or Patch supplied set to No*

*Related to #3834*

# **#6 - 2012-10-06 02:23 AM - Pirmin Kalberer**

*- Target version changed from Version 2.0.0 to Future Release - Nice to have*

### **#7 - 2017-05-01 12:50 AM - Giovanni Manghi**

*- Easy fix? set to No*